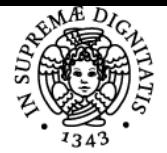

# **UNIVERSITÀ DI PISA LABORATORIO DI SCRITTURA**

## **MIRKO LUIGI AURELIO TAVOSANIS**

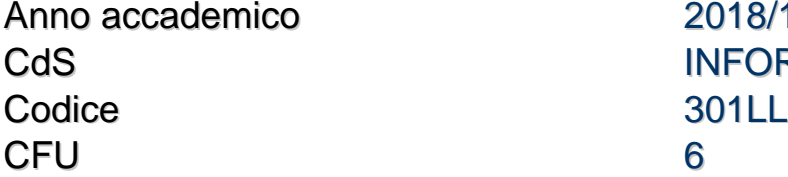

Anno 2018/19 INFORMATICA UMANISTICA

Moduli Settore/i Tipo Ore Docente/i LABORATORIO DI **SCRITTURA** 

L-FIL-LET/12 LABORATORI 36 MIRKO LUIGI AURELIO **TAVOSANIS** 

#### Obiettivi di apprendimento

#### **Conoscenze**

Lineamenti di teoria della scrittura e di teoria della scrittura professionale.

#### Modalità di verifica delle conoscenze

Discussione orale di uno o più elaborati scritti.

#### **Capacità**

Capacità di scrivere alcune categorie di testi professionali in lingua italiana.

#### Modalità di verifica delle capacità

Stesura di testi professionali in lingua italiana.

#### Prerequisiti (conoscenze iniziali)

Buona conoscenza della lingua italiana scritta. Agli studenti che non hanno seguito un percorso scolastico di 13 anni in Italia sarà applicata una scala di valutazione diversa, basata sul livello iniziale di conoscenza dell'italiano.

#### Indicazioni metodologiche

Il corso affronta i concetti di base della comunicazione testuale presentandoli in modo orientato alla pratica. Le attività svolte introducono alla scrittura professionale.

### Programma (contenuti dell'insegnamento)

Il corso è dedicato alla presentazione delle tecniche base della scrittura professionale in lingua italiana. I principali aspetti trattati sono:

\* chiarezza e comprensibilità nella scrittura

- \* vincoli nella scrittura per Internet
- \* suddivisione dei testi complessi in sezioni
- \* ricerca di informazioni attraverso biblioteche e cataloghi di biblioteca
- \* creazione di bibliografie
- \* preparazione delle relazioni e delle presentazioni per la laurea triennale.

#### Bibliografia e materiale didattico

Per i frequentanti, il laboratorio non ha testi d'esame: sono sufficienti i materiali presentati a lezione, tra cui le diapositive del corso. La bibliografia presentata di seguito è quindi solo una lista di testi utili ad approfondire gli argomenti trattati a lezione.

1. Mirko Tavosanis e Marco Gasperetti, Comunicare, Milano, Apogeo, 2004.

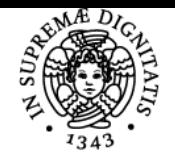

**Sistema centralizzato di iscrizione agli esami** Programma

# **UNIVERSITÀ DI PISA**

- 2. Luisa Carrada, Lavoro, dunque scrivo!, Bologna, Zanichelli, 2012.
- 3. Daniele Fortis, Scrivere per il web, Santarcangelo di Romagna, Apogeo e Maggioli, 2013.
- 4. Roberto Lesina, Nuovo manuale di stile, Bologna, Zanichelli, 1994.
- 5. Edward R. Tufte, The cognitive style of PowerPoint, seconda edizione, Cheshire, Graphic Press, 2006.

I non frequentanti dovranno studiare e portare all'esame i testi indicati ai punti 3 e 5 (v. Modalità d'esame).

#### Indicazioni per non frequentanti

Il corso richiederà lo svolgimento, in aula e a distanza, di esercizi in preparazione della prova finale. Saranno considerati frequentanti gli studenti che consegneranno in modo soddisfacente almeno l'80% degli esercizi assegnati durante il corso. Chi non può frequentare può comunque sostenere l'esame **aggiungendo** al programma per frequentanti:

1. Lo studio dei due testi obbligatori per non frequentanti indicati nella sezione Bibliografia

2. La recensione, di 5 pagine di lunghezza, di un saggio in volume che sarà concordato con il docente (la recensione dovrà seguire alcuni vincoli, che saranno indicati di volta in volta, sul pubblico di destinazione e sul taglio complessivo).

I non frequentanti dovranno inoltre sostenere un colloquio sui testi indicati (punto 1) e sulla recensione (punto 2).

**Attenzione!** Anche i non frequentanti **devono** studiare i materiali presentati durante il corso, incluse le diapositive usate a lezione. Questi materiali comprendono anche indicazioni pratiche sullo svolgimento dei lavori.

#### Modalità d'esame

La prova finale includerà la scrittura di una o più voci su Wikipedia in lingua italiana (http://it.wikipedia.org). Gli studenti sono quindi invitati a registrare un account utente su Wikipedia fin dall'inizio del corso.

L'esame consiste nella discussione di una o più voci di Wikipedia (lunghezza complessiva indicativa: 7 pagine a stampa) realizzata dal candidato su un argomento a piacere. La discussione dovrà essere accompagnata da una presentazione di 5 minuti con il supporto di 5 diapositive su videoproiettore.

A seconda degli sviluppi del corso, sarà possibile sostituire la realizzazione di una voce di Wikipedia con la creazione di altri testi pubblicati sul web (blog, siti convenzionali e così via).

Ultimo aggiornamento 31/01/2019 20:48